## Instructions for AK-PPR-B, Program Indicators

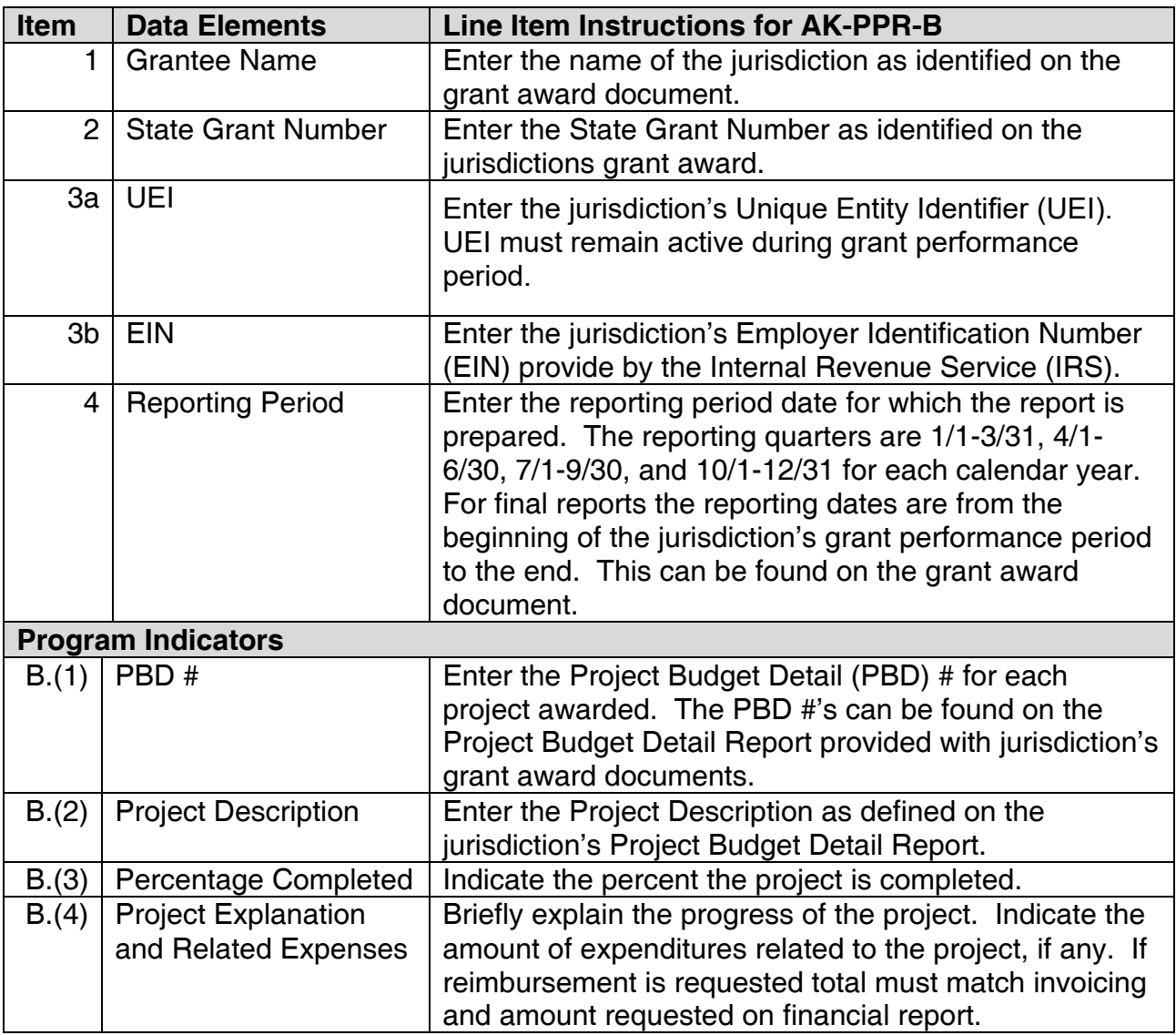